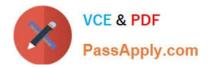

# C2040-406<sup>Q&As</sup>

IBM Notes and Domino 9.0 Social Edition System Administration A

## Pass IBM C2040-406 Exam with 100% Guarantee

Free Download Real Questions & Answers **PDF** and **VCE** file from:

https://www.passapply.com/c2040-406.html

100% Passing Guarantee 100% Money Back Assurance

Following Questions and Answers are all new published by IBM Official Exam Center

Instant Download After Purchase

100% Money Back Guarantee

- 😳 365 Days Free Update
- 800,000+ Satisfied Customers

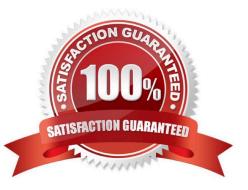

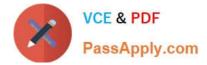

#### **QUESTION 1**

What is the IBM WebSphere Application Server plug-in used for?

A. To enable an IBM Domino server to run within a WebSphere Application Server.

B. To enable a Domino server to run WebSphere Application Server J2EE applications.

C. To enable a Domino server to use a different front-end HTTP Server such as IBM HTTP Server (IHS).

D. To enable Domino to integrate with applications running on an WebSphere Application Server such as IBM Connections.

Correct Answer: C

#### **QUESTION 2**

Which task can an IBM Domino administrator run on a weekly basis to ensure that databases are kept with low white space?

- A. Fixup
- B. Updall
- C. Design
- D. Compact
- Correct Answer: D

### **QUESTION 3**

How would Miguel encrypt NRPC communication on a server port?

- A. using the IBM Notes Client\\'s User Tools pane
- B. using the IBM Domino Designer\\'s Server Tools pane
- C. using the Domino Administrator\\'s Ports Tools pane
- D. using the Domino Administrator\\'s Security Tools pane

Correct Answer: C

#### **QUESTION 4**

The IBM Notes Browser Plug-in also creates a npntapi.log file in the user\\'s TEMP directory (%TEMP%). Which statement describes this log?

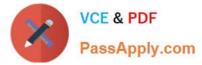

A. This log will only be created if debug parameters are defined in the notes.ini.

B. The file contains browser information collected during operation of the Notes Browser Plug-in.

C. The file contains browser information collected during the startup of the Notes Browser Plug-in.

D. Once Notes starts up, this log is merged into the console.log or any other debug output that has been set up via the notes.ini.

Correct Answer: D

#### **QUESTION 5**

Mitchell wishes to disable transaction logging for a particular database on a server with transaction logging enabled. However, he cannot see the Advanced Database Properties to do so. What is the cause of this?

A. He is not in the "Administrators" field on the server document.

B. He cannot selectively turn off transaction logging for individual databases.

C. Transaction logging can only be disabled per document, not for an entire database.

D. He must add the notes.ini parameter to the server: DisableTransLog=[name of database].

Correct Answer: A

C2040-406 PDF Dumps C2040-406 Exam Questions C2040-406 Braindumps